## **Digital Sketch Photoshop Action Free Download UPD**

Installing Adobe Photoshop and then cracking it is easy and simple. The first step is to download and install the Adobe Photoshop software on your computer. Then, you need to locate the installation.exe file and run it. There are three popular versions of Adobe Photoshop. You can choose the version that best suits your needs, and you can purchase it online or install the software on your computer. Each of these options is explained below. If you purchase Adobe Photoshop, you can purchase it online from Adobe's website. They also offer a free online trial that lets you try the software for 30 days. Once the trial period is complete, you can download a full version of the software or purchase a license key directly from the Adobe website.

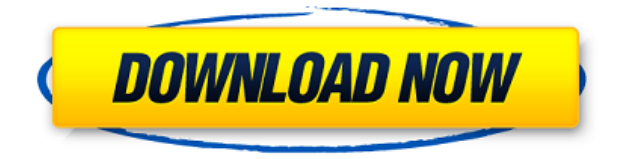

Really like LR, use it to change my images to 72dpi and now it's ready to use to publish images. I know that the 72dpi option had been available in Photoshop, the difference is that now you get a confirmation message that you have succeeded and do not just go to 72dpi.

I am curious, as a photographer or Photoshop user, which is the best camera for a photographer, or maybe a digital camera? I have a Canon S90, which is great for low light and shooting at close distance, but I also have a Nikon D800, which is a great studio camera for shooting images, but not so great for close-up shots or for low-light shooting. In the end I'm mostly going to use it with a Sigma SD 14mm f4.5 lens at f5.6. Now it seems like the Canon S90 is also a great camera, but I am not so sure because I have seen f5.6 on other Canon cameras (like the EOS Rebel). Still sorting through comments for the last announcement (June 20/07), but very excited about the new Photoshop Features and the new interface, etc.. Needed to let myself get excited, and rant, continue to be disappointed, home now. Had to try. So I reloaded it from the Update to CS6 provided.pdn and for the first time I was able to open my PSD. No, I did not need to switch my File format to PSD or anything like that. All was smooth. So I was starting to get excited that it all came back. All was good. Then it happened. I opened my PSD and it stated AN IP HIVE IS MOUNTED ON MY FILE SYSTEM. I tried everything I could do to get rid of it and no luck. I tried reconfiguring my.pdn file that I had created with a copy to try another version . No luck. Restore from backup? Nope. Delete.kpo? No go. Fix permissions? No go. Import all my stuff? No go. Re install and try again? No. Delete and re-install again? No go. Anyone have a solution? I really want to enjoy my favorite app again.

I currently have Pearl 6.5.15 and looking forward to the upcoming update.

Thank you Pamela

## **Download free Photoshop CS5Activation 64 Bits {{ New! }} 2022**

Learn to understand your images, look more closely, and judge more strongly what is correct and what is wrong. Make images far more interesting, far more expressive, and far more beautiful without spending more time editing photos. If you're just getting into photography, it can be hard to know where to start. They work with any stock photos and photos from the web. You can explore their newly launched library and discover, preview, and purchase new high-quality professional and stock images for easy, fast edit across all of your favorite photo apps and websites. What's unique about this service is that it's curated for creatives, by creatives. The collection includes modern and classic work from some of the world's most talented artists, and each image has been created, in most cases, by a photo artist with hundreds of hours of experience and a discerning eye for great stock photography. The featured designers work closely with their subjects in the field to provide new, expert perspectives that push the boundaries of what's possible when combining great photography and great design. Use the filters to add filters. There are options for light and dark, soft and sharp, neutral, and warm and cool.

([[Prototype.adobe.org](http://prototype.adobe.org/)] is a site dedicated to prototyping, and [[Prototype.adobe.org/design/](http://prototype.adobe.org/design/)] is a site dedicated to design. The [[Prototype.adobe.org/paradisebirds/movie.html](http://prototype.adobe.org/paradisebirds/movie.html) with an encouragement to watch the movie into

[[Prototype.adobe.org/paradisebirds/movie\_partial.html](http://prototype.adobe.org/paradisebirds/movie\_p artial.html)] ], and the

[[Prototype.adobe.org/paradisebirds/poster.html](http://prototype.adobe.org/paradisebirds/poster.html) with a poster to go to

[[Prototype.adobe.org/paradisebirds/advertisement\_full.png](http://prototype.adobe.org/paradisebirds/adv ertisement full.png).]) Your friend Nora has written another article where she finds some of the free and paid resources you need to make interactive graphics. These are Instagram, Pinterest, Paper, Illustrator, and Photoshop. What are they used for? Check out [[Read For

Free](http://hootsuiteblog.com/instagram-paper-and-share-your-creations/)](http://hootsuiteblog.com/insta gram-paper-and-share-your-creations/)) If you like this article so far and found it useful in your journey, please consider supporting our efforts so we can keep writing informative articles. 933d7f57e6

## **Download Photoshop CS5Hacked [Win/Mac] 2022**

Photoshop is known as the ultimate studio tool because of the ability to edit every aspect of your images. With new features like Edit in Browser and new responsive tools, Photoshop Elements users can start editing and sharing images on any device and screen size. Adobe launched the new Photoshop today, which comes with over 200 new features across the product. The focus has been on usability, productivity, and collaboration with the new Photoshop features. **Adobe Photoshop Features** Some of the highlights from the new Photoshop are: **Edit in the Browser** -Editing an image in the browser makes it possible to edit the image on any device, no matter what its screen size. It could be editing an endless stream of images from your phone, or editing thousands of high res images on a powerful desktop computer. **Instant-Fix** -Instantly spot and remove distortions and imperfections from images and videos, without the need for retouching. **Facial editing** -Personalize your online and stored images with the new Face editing tools that let you optimize facial features, add charms, and create attractive transitions and facial expressions. **Search & Replace** - Easily edit an image and instantly replace an object throughout the entire image, without the need for precision lining up the old object. **Seamless edits** - Seamlessly aligns objects in an image so they're perfectly aligned after edits with no visible dents or gaps between objects.

photoshop album design action free download covid 19 certificate photoshop action free download photoshop 1 click action free download new covid 19 certificate print photoshop action download 1 click covid certificate photoshop action download 1 click vaccine certificate print photoshop action download free download john tefon action photoshop cantik 100 download action photoshop cantik 100 digital oil painting photoshop action free download realistic oil painting photoshop action download

Additionally, Photoshop updated the selection tools to help improve efficiency and increase access to more complex workflows. To switch between selections by layers (polygon selections), press Ctrl+Tab. To create a selection from the end of the Stroke Selection command, press Alt+Ctrl+Del. To add a selection to an Lasso Selection, press Shift while holding the Alt key. To select multiple objects at once, press Shift+Ctrl+Alt, then backspace to remove the selection. When using the Magnetic Lasso, pressing Ctrl while dragging increases the selection opacity. With a release this big, it's hard to be sure what new features are going to wow users. Luckily, we've already had some hands-on time with the new features, so we're here to let you know what you can expect. Using the new Copy as New command from the Imaging toolbar, users can now copy content from another image or a selection or CC action and then paste it to other areas of the canvas by pressing the Ctrl/Command key combination. This allows users to maintain the original source material in their work and to spontaneously amend or alter the initial source without needing to create a second copy. Photoshop's innovative Brush panel, introduced in 2010 with Photoshop CS5, has been completely redesigned to organize brushes, patterns, textures and gradients over a single, faceted canvas. It features many new tools to help users create more complex and natural brush sets. With the introduction of the Photoshop Creative Cloud desktop update, Adobe Premiere Elements, Adobe Audition and other products receive access to the same Creative Cloud updates as Photoshop. Using the Creative Cloud desktop update is simple and intuitive. You get one subscription, 24/7 access to the same updates, and can install the desktop application on any number of devices, including mobile phones, tablets and Macs.

Easier, smarter selections. Adobe Photoshop now includes the new selection tool, Brushes, which allows you to draw with features like a select-all brush, undo selections with a ctrl+z, and select an image area with a quick visit interaction. Adobe Sensei technology instantly recognizes which pixels are within an image area for accurate selection, and gives you precise, accurate selection with intelligent Fill and Fill with Shape tools. Work smarter, faster. With new improvements to the Edit Script feature, you can work smarter and faster in Photoshop. The Edit Script panel keeps track of all your editing history, so you can make adjustments back and forth without resetting your changes. Edit Script also keeps track of all your channels (photos, curves, etc.) so that you don't accidentally apply the same edits to an entirely different channel than you intended. New Features and Performance Improvements. With performance updates, including updates to Adobe Camera RAW, Adobe Portrait, and performance improvements to Adobe Clean, you get faster rendering, more speed, better memory management, and a smoother user experience. New Presets. Photoshop now makes it easier to retain design decisions and get back to work quickly, with hundreds of predesigned image, pattern, InDesign, and font presets. New presets include Flat Fashion, Hieratic, Relive, Visual, Creative Agency Ideas, Celebrate, Retro, and iOS Professional. These presets make it easier to get layouts, icons, and patterns on shareable workspace panels when you need them.

[https://new.c.mi.com/th/post/274495/Stellar\\_Phoenix\\_Psd\\_Repair\\_Serial\\_290](https://new.c.mi.com/th/post/274495/Stellar_Phoenix_Psd_Repair_Serial_290) https://new.c.mi.com/th/post/273946/Download TOP Lao Font Phetsarath Otepub <https://new.c.mi.com/th/post/274562/FS2004FSHelichALOUETTEIIv11torrent> https://new.c.mi.com/th/post/273951/Coloring\_Pixels\_RPG\_Book\_Download\_For\_Pc\_hack\_TOP [https://new.c.mi.com/th/post/276183/Hakeem\\_Luqman\\_Books\\_In\\_Urdu\\_19pdfl\\_NEW](https://new.c.mi.com/th/post/276183/Hakeem_Luqman_Books_In_Urdu_19pdfl_NEW) [https://new.c.mi.com/th/post/276178/Handbookofagricultureicarpdfdownload\\_EXCLUSIVE](https://new.c.mi.com/th/post/276178/Handbookofagricultureicarpdfdownload_EXCLUSIVE) [https://new.c.mi.com/th/post/273941/Complemento\\_Matematico\\_3\\_Cuaderno\\_De\\_Trabajo\\_Secundari](https://new.c.mi.com/th/post/273941/Complemento_Matematico_3_Cuaderno_De_Trabajo_Secundaria_Pdf_EXCLUSIVE_Freel) [a\\_Pdf\\_EXCLUSIVE\\_Freel](https://new.c.mi.com/th/post/273941/Complemento_Matematico_3_Cuaderno_De_Trabajo_Secundaria_Pdf_EXCLUSIVE_Freel) [https://new.c.mi.com/th/post/276173/Lfh50xdriverethernet\\_BEST](https://new.c.mi.com/th/post/276173/Lfh50xdriverethernet_BEST) https://new.c.mi.com/th/post/274485/Native\_Instruments\_Passive\_EQ\_V111\_UpdateR2R\_deepstatus [Setup\\_Free\\_HOT](https://new.c.mi.com/th/post/274485/Native_Instruments_Passive_EQ_V111_UpdateR2R_deepstatus_Setup_Free_HOT) [https://new.c.mi.com/th/post/274480/Nightstud\\_3\\_Full\\_TOP\\_Version\\_1079](https://new.c.mi.com/th/post/274480/Nightstud_3_Full_TOP_Version_1079) https://new.c.mi.com/th/post/274475/2011 Amp\_Patch\_Panel\_Label\_Template\_1116030\_1\_Pdf\_pdf [https://new.c.mi.com/th/post/274470/Parallels\\_Toolbox\\_152\\_Pro\\_For\\_Mac\\_\\_Latest](https://new.c.mi.com/th/post/274470/Parallels_Toolbox_152_Pro_For_Mac__Latest)

https://new.c.mi.com/th/post/273936/Libro Teoria General Del Proceso Beatriz Quintero Pdf BEST

The new Kuler app (formerly Photoshop Projects in the Creative Cloud) contains all of the layer styles preconfigured to use the new workflow. Elements provides the core design and layering, and Photoshop provides the fill and color, effects, and image-based effects like blur. When a project is finished, the Kuler app shows it in a new window along with the completed layers. Kuler provides a set of tools to help you see all the settings as it applies its presets to the project: Unfortunately, the Clarity app doesn't yet provide support for the Content-Aware Fill feature found in the Image Editor, although there is still hope that it may show up as an extension to the app. There's also support for the new Content-Aware Fill feature, but the app doesn't yet provide the tools to export the content-aware result. A new Content-Aware Smart Scaling feature lets you see an area of the image, zoom in or out, and then use the crop tool to capture the area you want without losing any context. The new version of Photoshop CC, released in October 2015, had a number of features that were long overdue updates. The most visible to our target market, and the one that was most well-received by users, was the addition of Photoshop's old-style, erasable, clip-based masking. Prior to this release, masking was difficult to implement in Photoshop because the tools were awkward. Now, with the smart selection brush and the newlayer masking tool, it's possible to take the often painstaking work of masking out portions of your photographs and simplify the complicated process.

[https://ricamente.net/photoshop-2021-version-22-0-0-free-license-key-license-code-keygen-mac-win-2](https://ricamente.net/photoshop-2021-version-22-0-0-free-license-key-license-code-keygen-mac-win-2023/) [023/](https://ricamente.net/photoshop-2021-version-22-0-0-free-license-key-license-code-keygen-mac-win-2023/)

<http://hexacon.pe/photoshop-mod-apk-download-exclusive/>

[http://masterarena-league.com/wp-content/uploads/2022/12/Download-free-Adobe-Photoshop-2021-V](http://masterarena-league.com/wp-content/uploads/2022/12/Download-free-Adobe-Photoshop-2021-Version-2243-Hacked-With-Registration-Code-x3264-NEw-.pdf) [ersion-2243-Hacked-With-Registration-Code-x3264-NEw-.pdf](http://masterarena-league.com/wp-content/uploads/2022/12/Download-free-Adobe-Photoshop-2021-Version-2243-Hacked-With-Registration-Code-x3264-NEw-.pdf)

[http://www.hacibektasdernegi.com/wp-content/uploads/Download-Adobe-Photoshop-Cs6-Full-Version](http://www.hacibektasdernegi.com/wp-content/uploads/Download-Adobe-Photoshop-Cs6-Full-Version-Fixed.pdf) [-Fixed.pdf](http://www.hacibektasdernegi.com/wp-content/uploads/Download-Adobe-Photoshop-Cs6-Full-Version-Fixed.pdf)

[https://mentalfinesse.com/wp-content/uploads/2022/12/Download\\_Dds\\_Plugin\\_Photoshop\\_HOT.pdf](https://mentalfinesse.com/wp-content/uploads/2022/12/Download_Dds_Plugin_Photoshop_HOT.pdf) <https://jyotienterprises.net/wp-content/uploads/2022/12/fynfort.pdf>

<https://cfen.si/wp-content/uploads/2022/12/tasmpal.pdf>

<https://dsdp.site/it/?p=108799>

[https://1004kshop.net/wp-content/uploads/2022/12/Adobe-Photoshop-CC-Download-Free-Registratio](https://1004kshop.net/wp-content/uploads/2022/12/Adobe-Photoshop-CC-Download-Free-Registration-Code-Hacked-2022.pdf) [n-Code-Hacked-2022.pdf](https://1004kshop.net/wp-content/uploads/2022/12/Adobe-Photoshop-CC-Download-Free-Registration-Code-Hacked-2022.pdf)

With this transition to newer native APIs, together with the recent reboot of 3D tooling at Adobe featuring the Substance line of 3D products, the time has come to retire Photoshop's legacy 3D feature set, and look to the future of how Photoshop and the Substance products will work together to bring the best of modern 2D and 3D to life across Adobe's products on the more stable native GPU APIs. ArcGIS Pro is a flexible business tool for spatial data analysis, visualization, and mapping. ArcGIS Pro supports various geographic data formats, generates powerful visuals that can be shared immediately or delivered as the web, mobile, or desktop apps you need them to be, works quickly and dynamically, and integrates with the rest of ArcGIS to help deliver top-quality solutions. In the world of web design, Photoshop is often the go-to tool for editing static images. It's a powerful tool for web designers and developers who create themes and graphics for websites. The tools in Photoshop offer a lot of options for optimising and customising images so they're beneficial to web designers. If you're looking for something to help you create and optimise web graphics, then this course is for you. You can save your professional images with EXIF Tagged JPEGs and RAW files. Other features of the software include ability to print images digitally and make annotations; manual adjustment of the brightness, contrast and color levels; sharpening tools; and even an auto search tool that allows you to sort your images by their respective categories. The software is also capable to deal with changing colors, tones and shadows within a scene. The Photoshop element also lets you play your images live using the Live Photo and Video editing features. The app also lets you give your images a more professional look when you work with a colour profile.